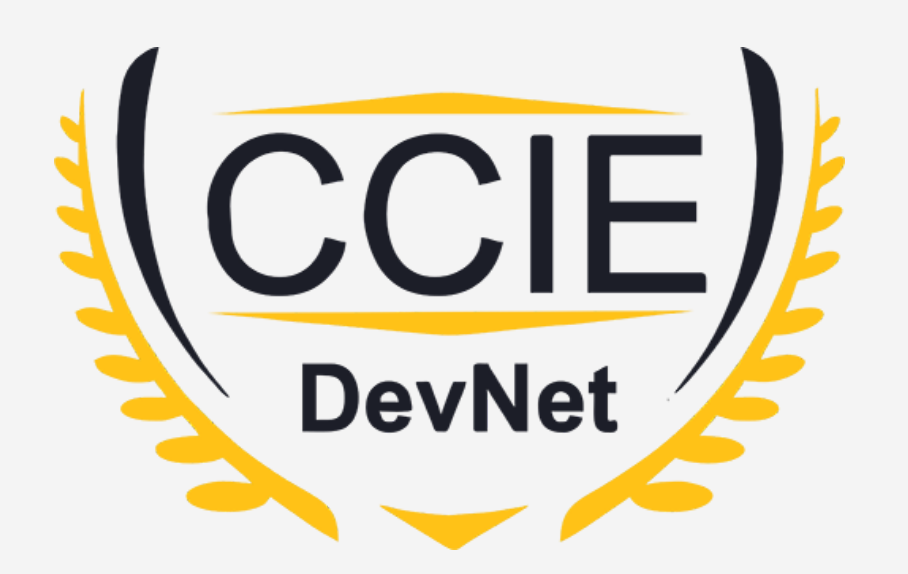

# **DevNet Experts.**

#### Topic- Python

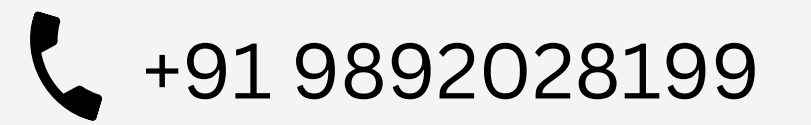

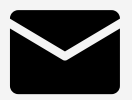

+91 9892028199 devnetexperts@gmail.com

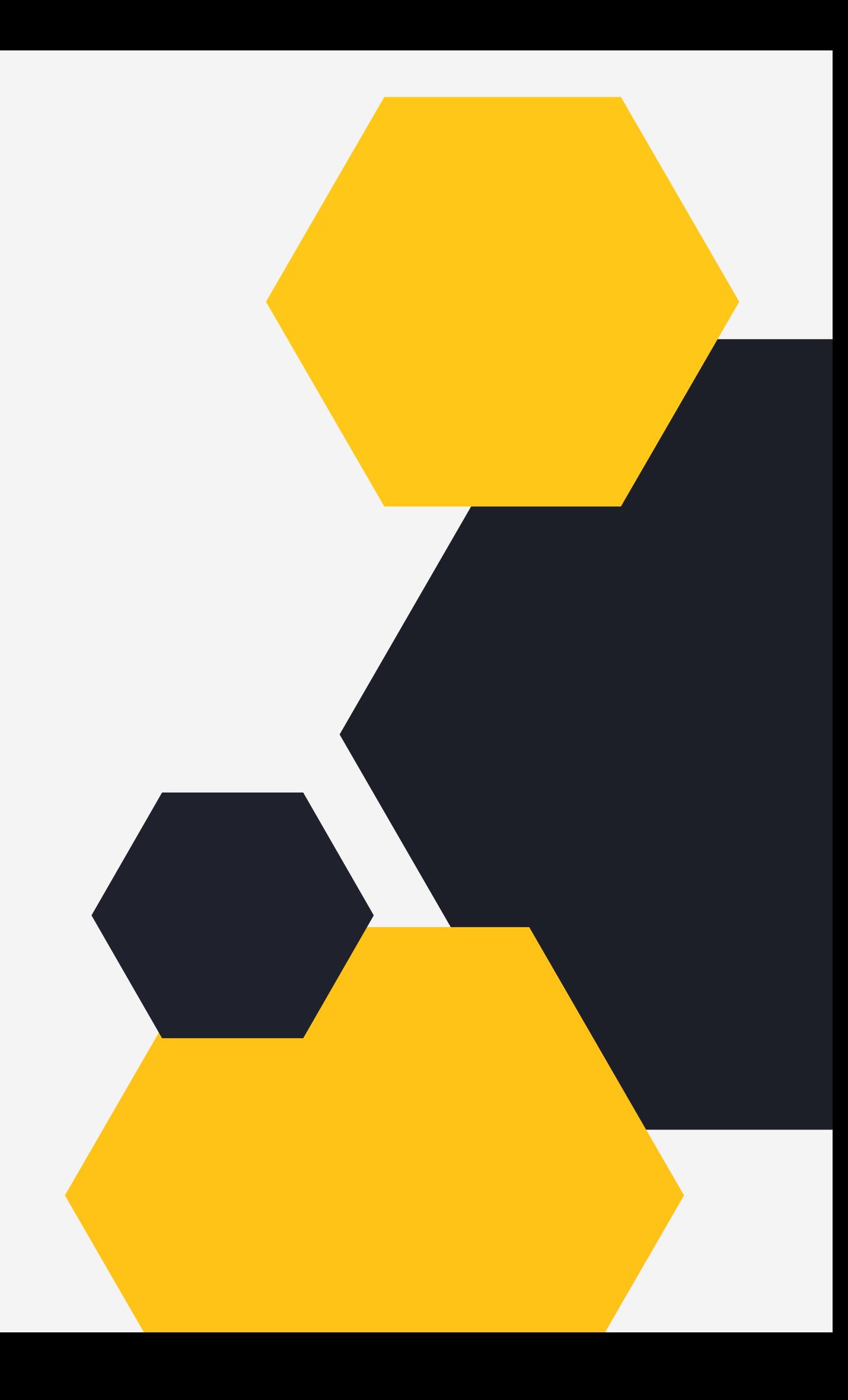

### OVERVIEW

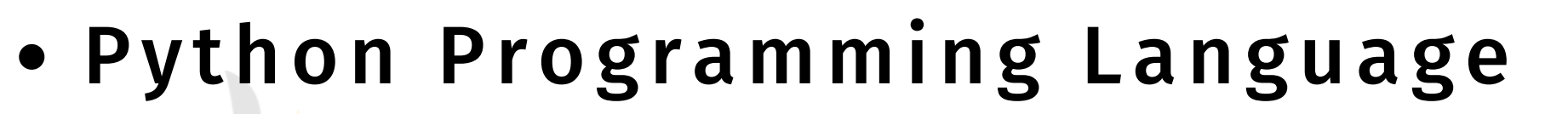

Devner Froemts

- 
- Variables
- Data Types
- Functions
- Modules and Packages
- Netmiko

#### Python Programming Language.

- Python was created by Guido van Rossum and first released in 1991.
- Python started as a scripting language (similar to Linux shell scripting)
- It has evolved into a high level language which can be used for gener<mark>al</mark> purpose programming (like Java, C etc.)
- It is very popular as it has low barrier of entry.
- It is very easy to learn due to its simple englsih like syntax.

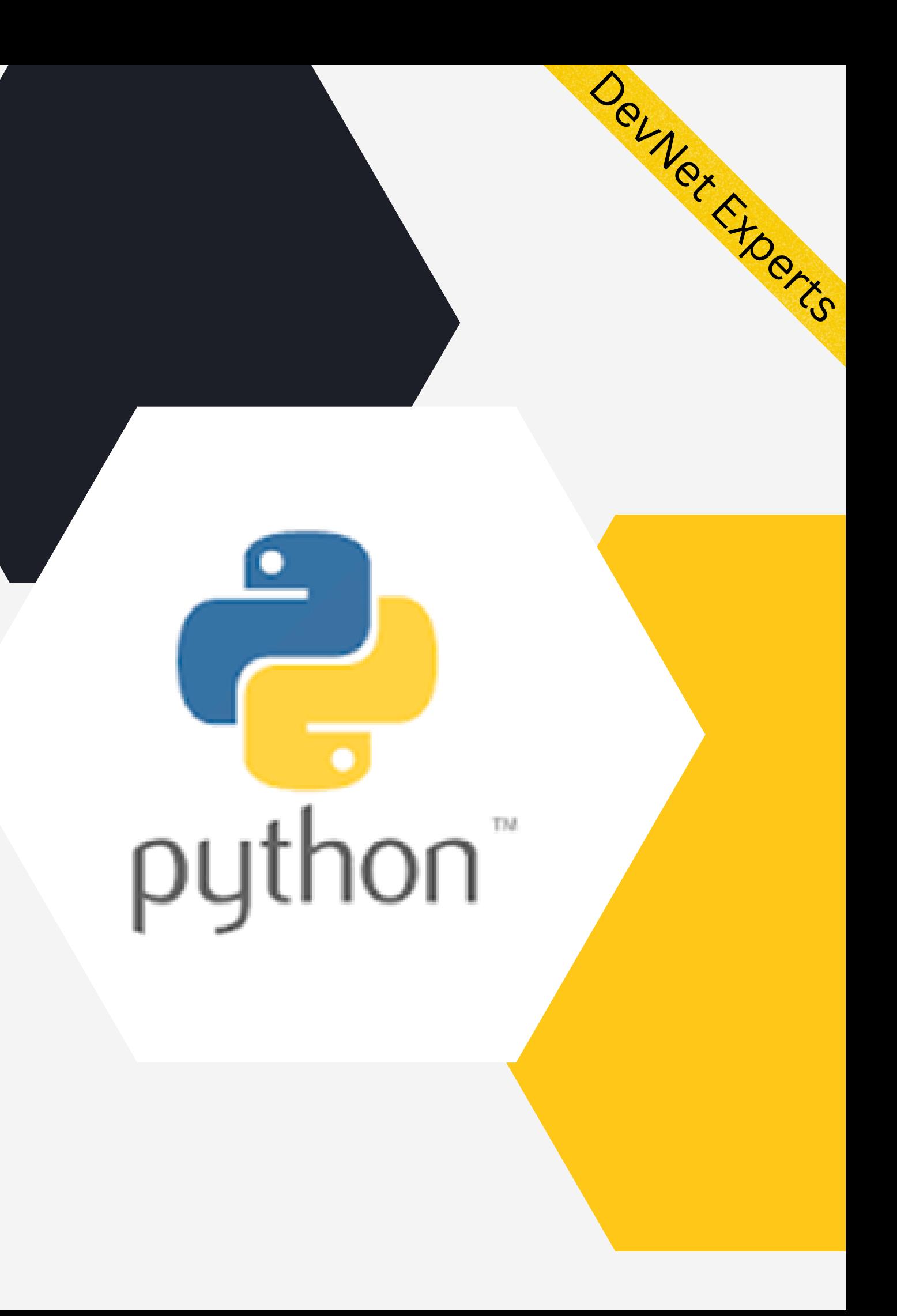

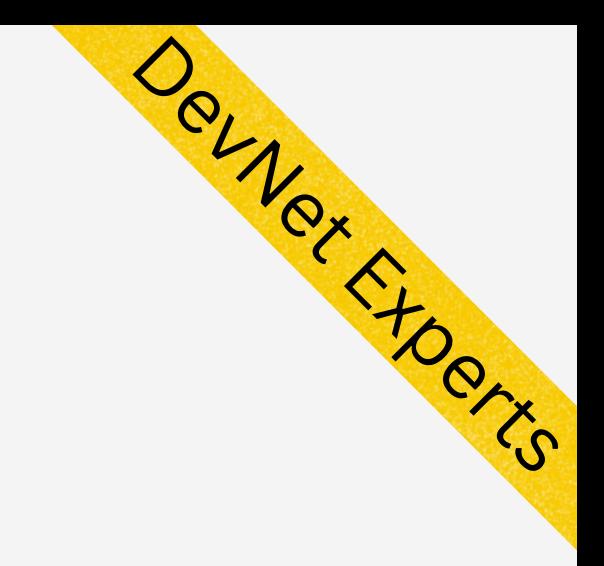

#### Python Programming Language (cont.)

- . It has wide range of applications ranging from Web Development, Scientific and Mathematical Computing to Desktop Graphical User Interfaces.
- Python interpreters are available for many operating systems including network operating systems.
- Cisco puts Python on many of its devices and releases many tools using Python.
- This makes Python a great choice for network engineers looking to add programming to their skillset .

#### Variables.

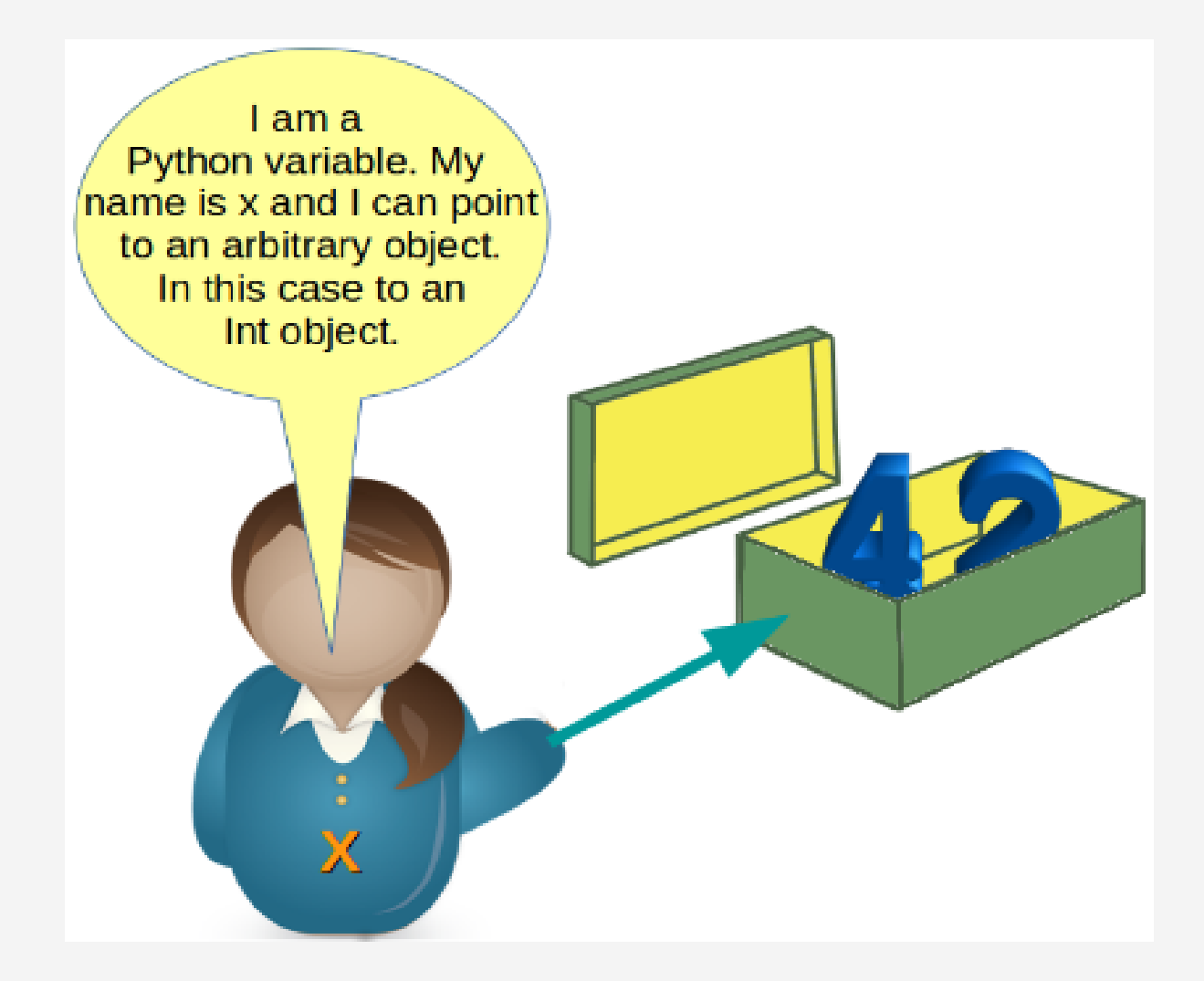

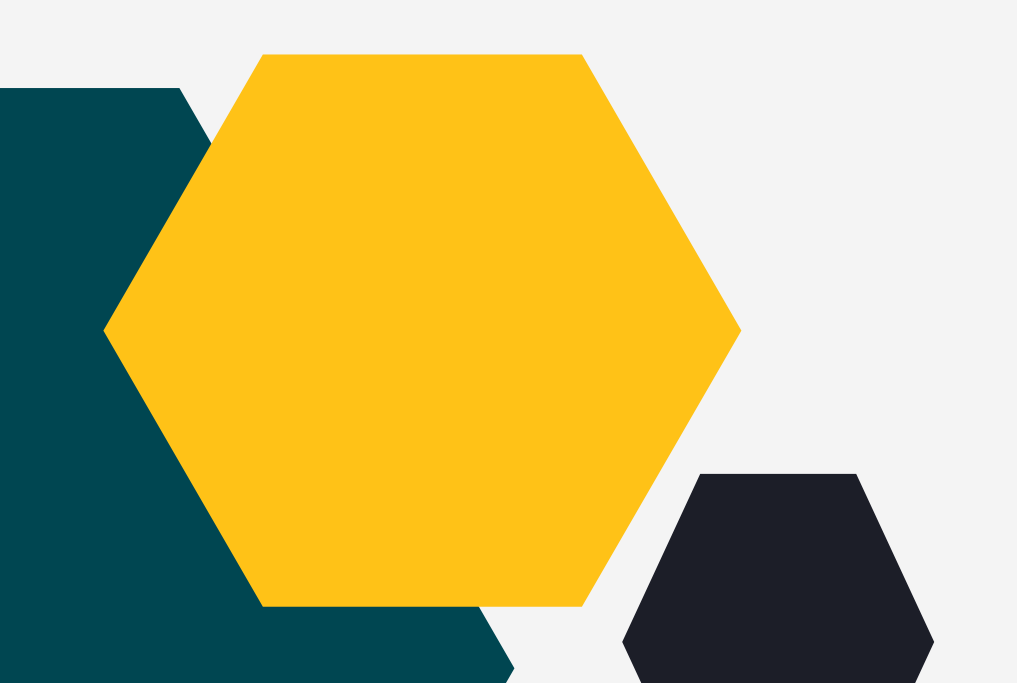

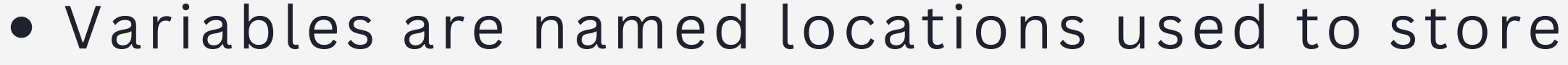

Devnet Freet

- data in memory.
- Think of it like a container that holds data.
- Data held by the variable can change later.
- When we create a variable, we are telling the
	- system to keep some storage aside.
- How much storage to keep aside depends on the type of data that is going to be stored in that variable.

### ata Types

- Different types of data that can be stored in Python variables fall into the following categories. 1. T<br>
1. T<br>
2. N<br>
3. S<br>
4. M<br>
5. B
- 1. Text Type: Strings (str)O
- 2. Numeric Types: Numbers 9int, float, complex)
- 3. Sequence Types: Lists, Tuples (list, tuple)
- 4. Mapping Type: Dictionaries (dict)
- Boolean Type: bool (true/false)

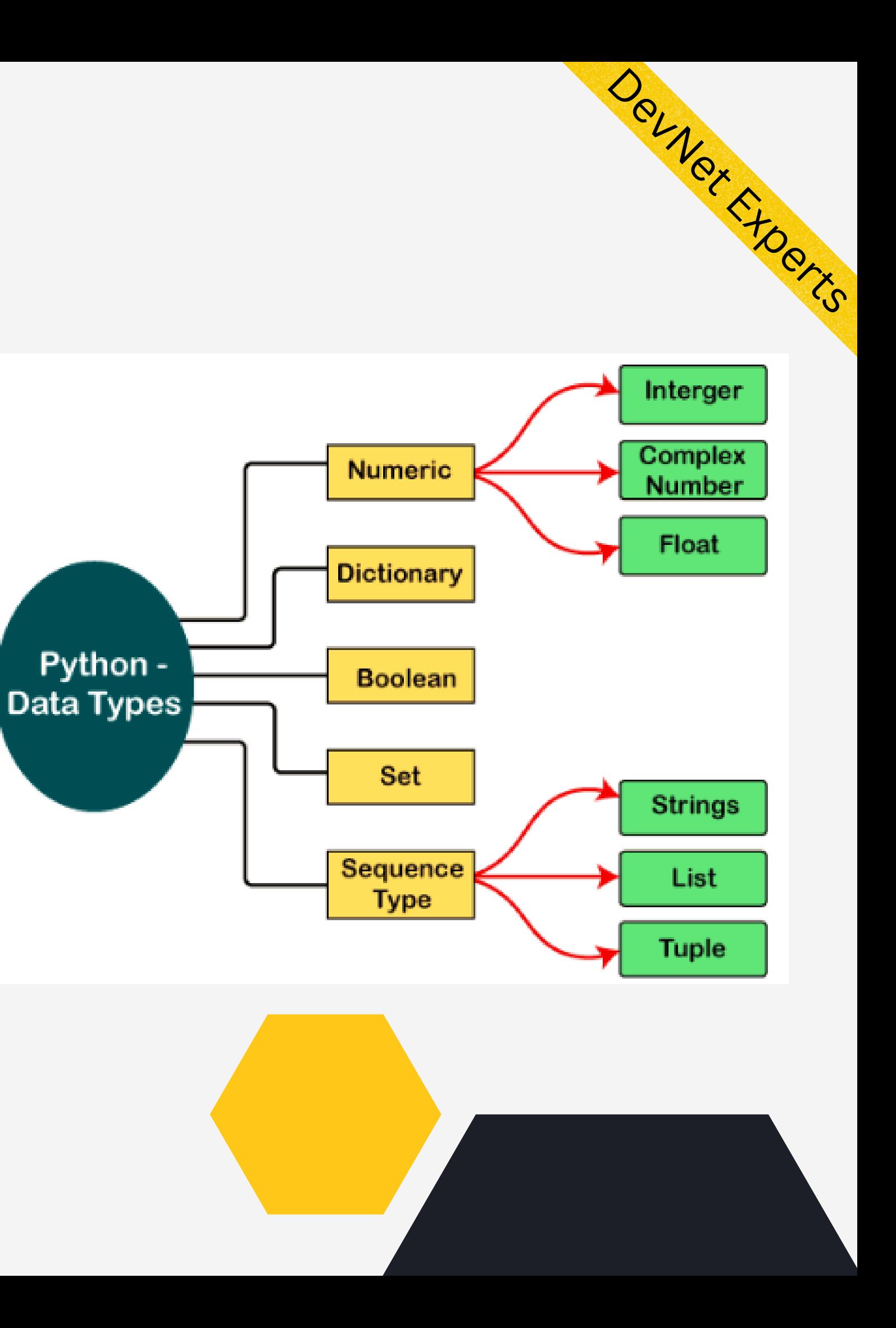

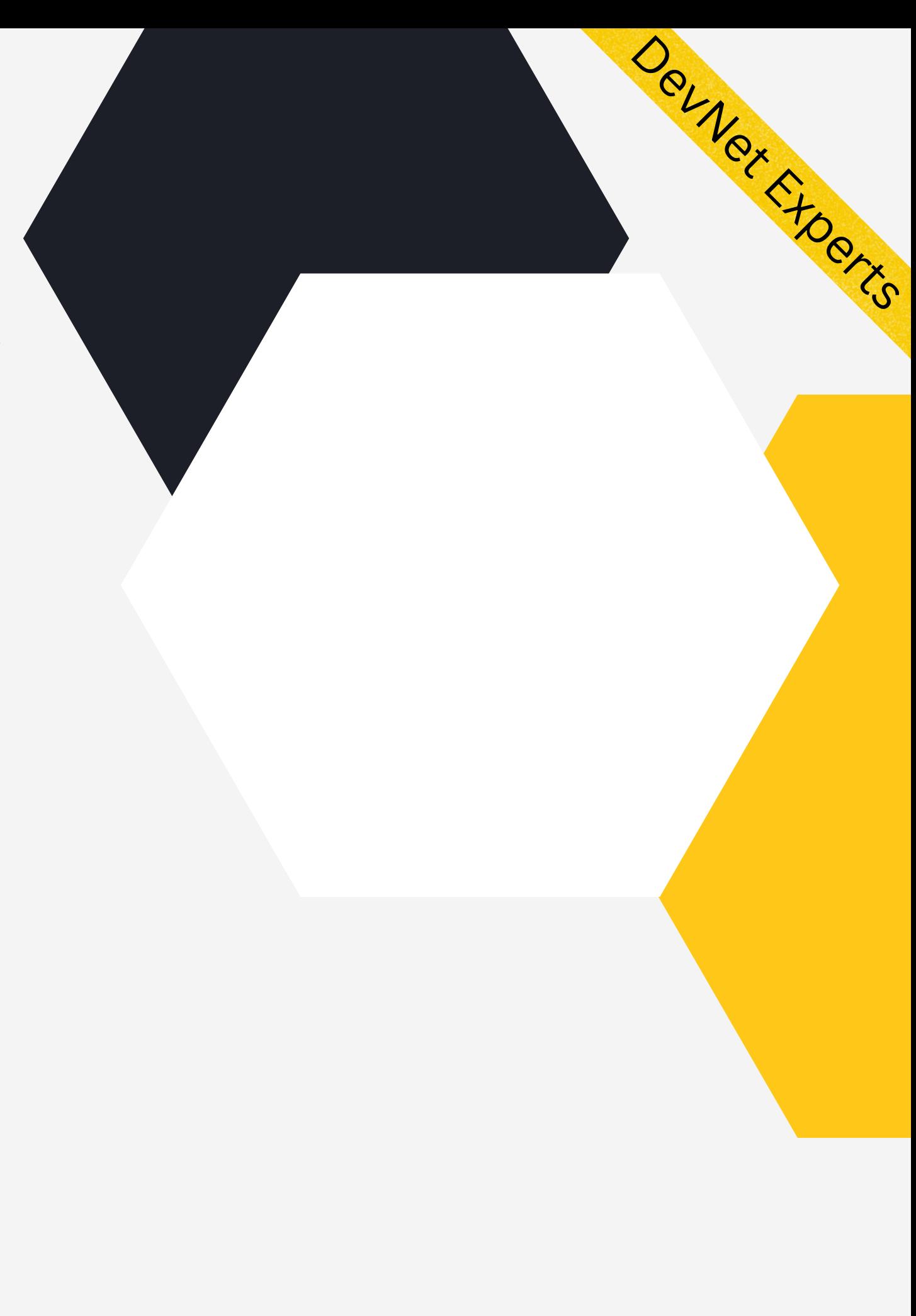

#### Functions.

- Function is a group of statements that performs  $\bullet$ a specific task.
- Helps to break down large programs into small modular chunks.
- Helps keep code organized and manageable
- More importantly helps us follow DRY (Don't Repeat Yourself) principle.
- We write function once and call it multiple times

Syntax

def function\_name(parameters): """docstring""" statement(s)

#### Functions (Cont.)

```
import ipaddress
```

```
def check_i(p(i)):
    try:
        print(ipaddress.ip_address(ip))
        print('IP Valid')
    except:
        print(' - ' * 50)print('IP is not valid')
```

```
while True:
    ip = input('Enter IP Address: ')if ip != 'q':
        check_iip(ip)
    else:
        print('Script finished')
        break
```
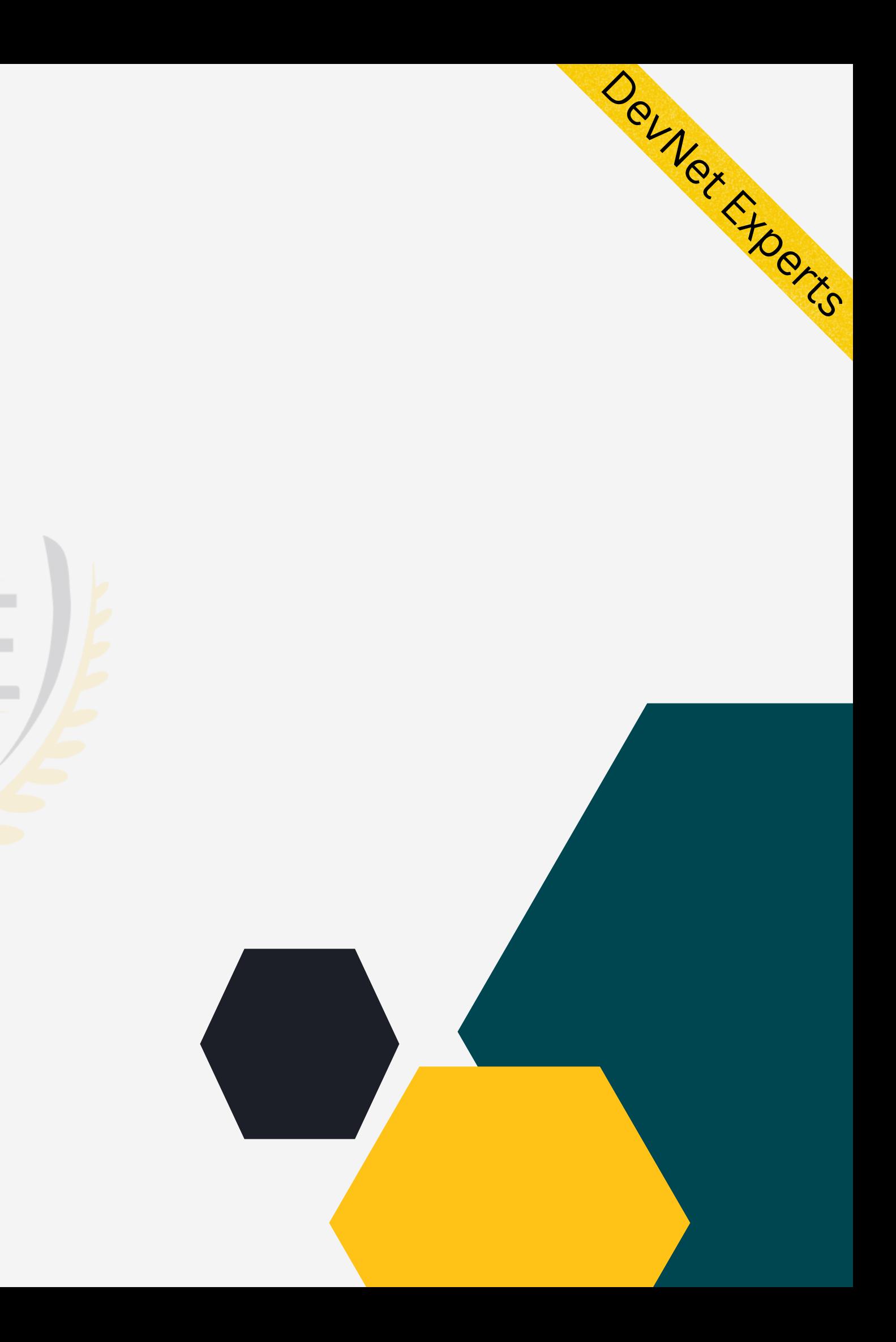

## Modules and Packages

- **Modules:**
- 1. Collection of functions and global variables stored as a file with .py extension.
- 2.It is an executable file.
- **Packages:**
- 1. Simple directory containing collection of modules and sub packages (sub directories).
- 2.It has a a \_\_init\_\_.py file which is used by Python interpreter to identify this directory as Python package

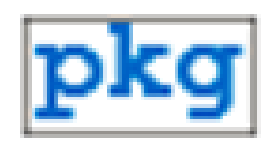

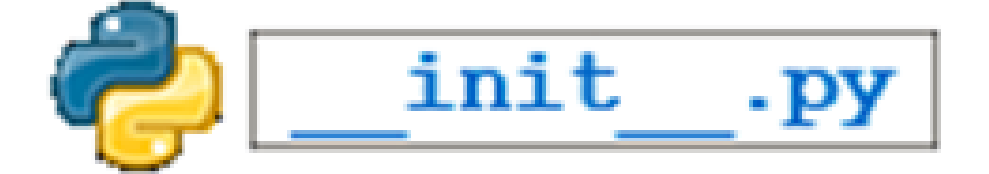

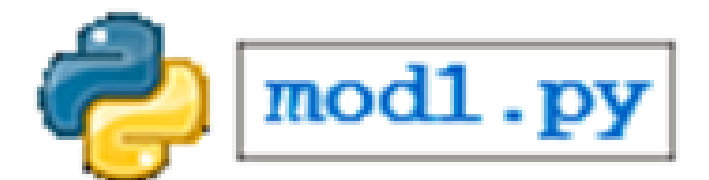

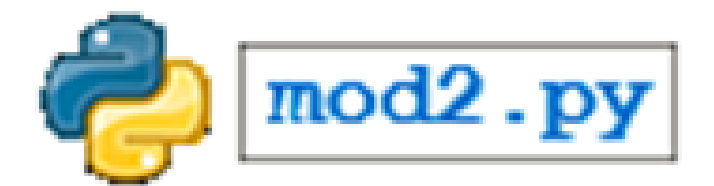

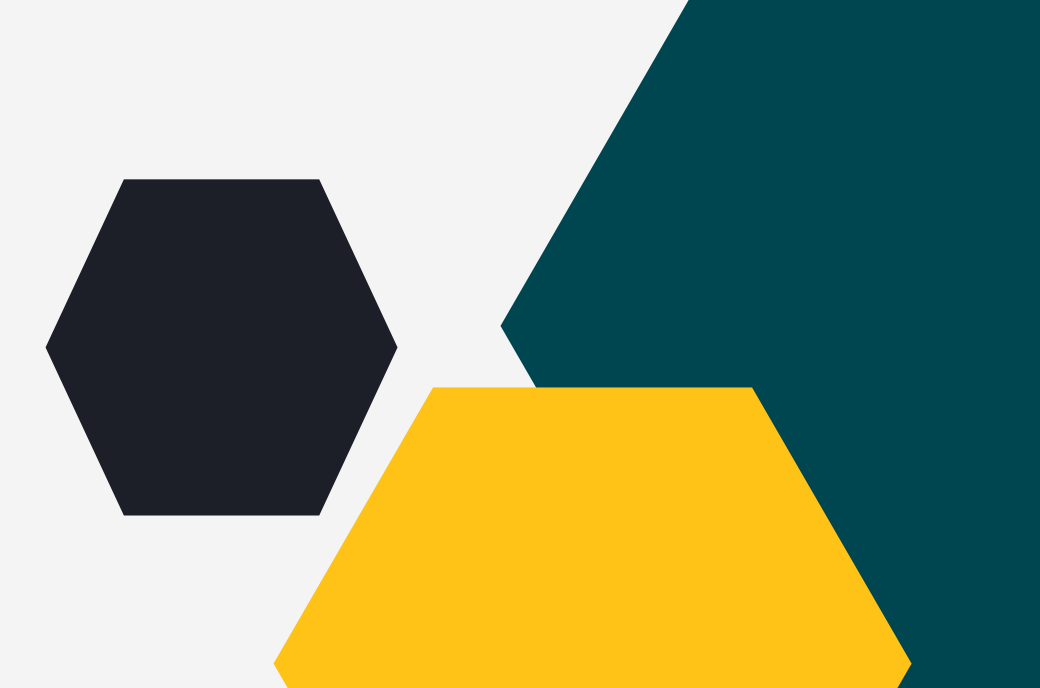

Devner Free

### Netmiko:

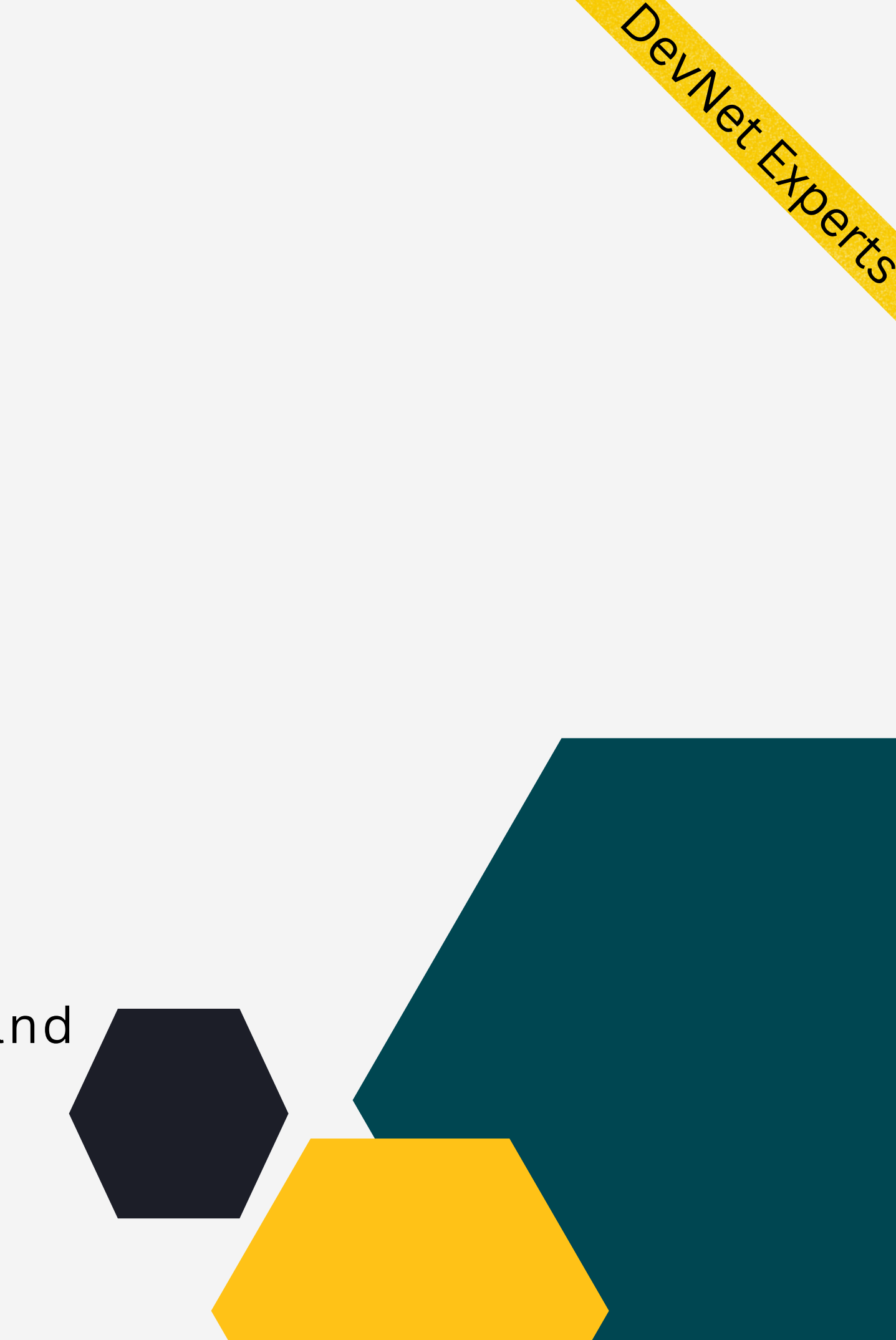

- **Paramiko is a Python implementation of SSHv2 protocol.**
- **Netmiko is a multi-vendor library to simplify Paramiko SSH connections to network devices.**
- **It can-**
- 1. Establish ssh connection to various devices
- 2. Simplify execution of show commands used to retrieve config data.
- Simplify execution of configuration commands and 3. possibly.
- 4. Support working with a broad range of devices from different vendors.

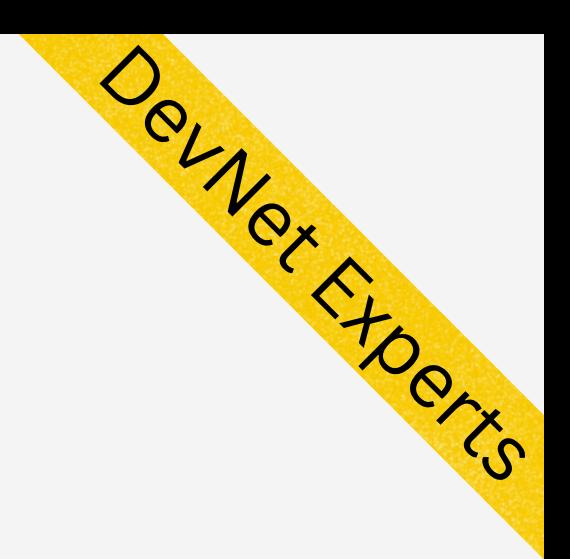

## Netmiko (cont.)

from netmiko import ConnectHandler

```
#First create the device object using a dictionary
CSR = \{'device_type': 'cisco_ios',
    'ip': '192.168.1.220',
    'username': 'roger',
    'password': 'cisco'
# Next establish the SSH connection
net connect = ConnectHandler(**CSR)
# Then send the command and print the output
output = net connect.send command('show ip int brief')
print (output)
# Finally close the connection
```
net\_connect.disconnect()

#### Netmiko sample code to ssh to Cisco IOS device .

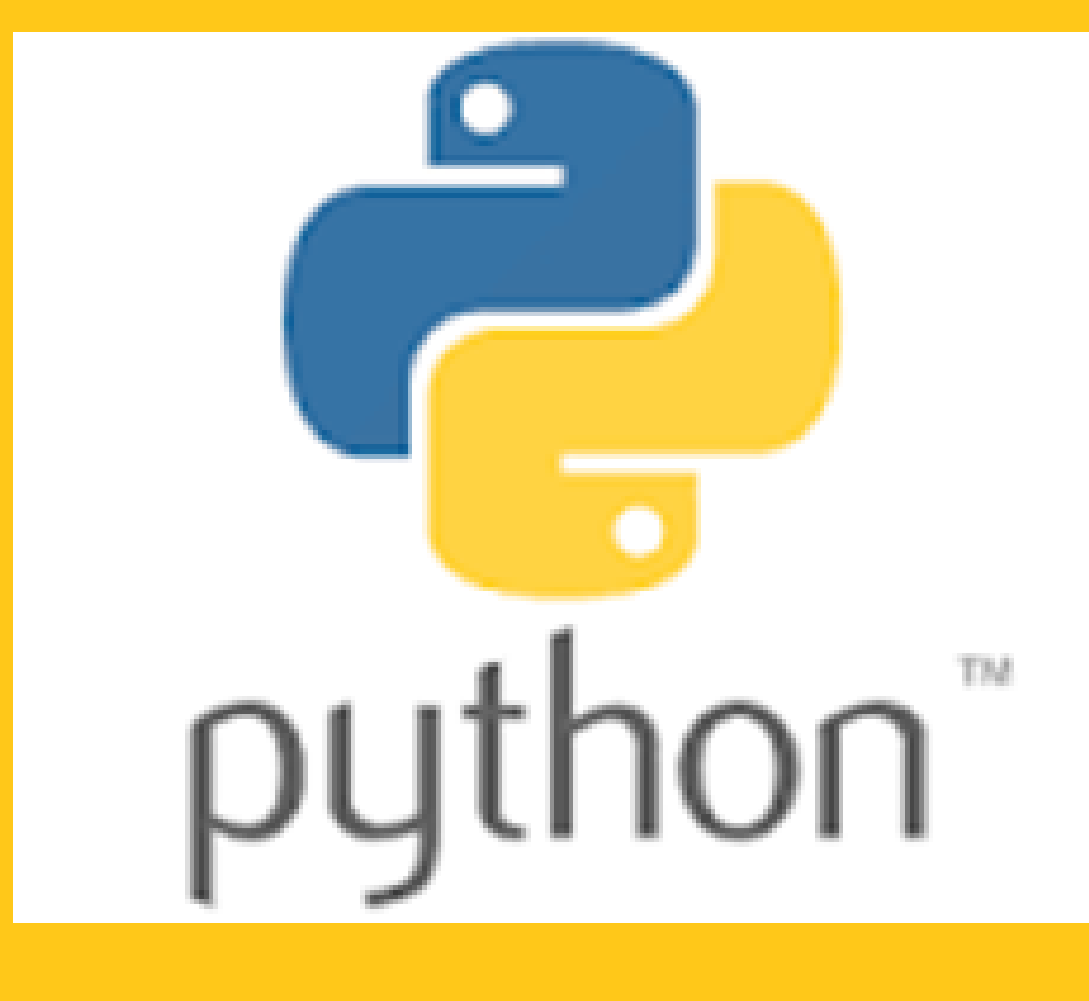

![](_page_11_Picture_1.jpeg)